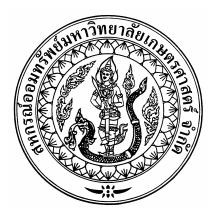

ประกาศ สหกรณ์ออมทรัพย์มหาวิทยาลัยเกษตรศาสตร์ จำกัด เรื่อง หลักเกณฑ์ วิธีการ และเงื่อนไข การขอรับเงินทุนสาธารณประโยชน์เพื่อการศึกษาโดยทั่วไป ทุนสงเคราะห์สำหรับบุตรของสมาชิกที่คู่สมรสถึงแก่กรรม

้อาศัยอำนาจตามข้อบังคับของสหกรณ์ออมทรัพย์มหาวิทยาลัยเกษตรศาสตร์ จำกัด ข้อ 48 (10) สหกรณ์ได้กำหนดระเบียบว่าด้วยการใช้ทุนสาธารณประโยชน์ประเภทการศึกษาโดยทั่วไป พ.ศ. 2548 ลง วันที่ 28 เดือนเมษายน พ.ศ. 2548 และมติคณะกรรมการดำเนินการ ครั้งที่ 12/2548 ลงวันที่ 15 กรกฎาคม 2548 เห็นสมควรกำหนดหลักเกณฑ์ วิธีการ และเงื่อนไข เพื่อสิทธิประโยชน์สำหรับบุตรของสมาชิกที่คู่สมรส ถึงแก่กรรม ดังนี้

1. จำนวนเงินจัดสรรประจำปีการศึกษา 2548

2.1 ระดับอนุบาล – ประถมศึกษา

สหกรณ์จัดสรรเป็นทุนการศึกษาสำหรับบุตรขอ**ส**มาชิก ที่คู่สมรสถึงแก่กรรม จำนวน 150,000.-บาท (หนึ่งแสนห้าหมื่นบาทถ้วน)

- 2. หลักเกณฑ์และเงื่อนไขในการให้ทุนการศึกษา สหกรณ์จะให้ทุนการศึกษาสำหรับบุตรของสมาชิกที่คู่สมรสถึงแก่กรรม ตามระดับการศึกษา
- ดังนี้
- ทุนละ 5,000.-บาท
- 2.2 ระดับมัธยมศึกษา และประกาศนียบัตรวิชาชีพ (ปวช.) ทนละ 7,000.-บาท
- 2.3 ระดับประกาศนียบัตรวิชาชีพชั้นสูง (ปวส.)และอุดมศึกษา ทุนละ 10,000.-บาท

3. สมาชิกที่คู่สมรสถึงแก่กรรม หากประสงค์จะรับทุนนี้ ให้ยื่นคำร้องเป็นหนังสือตามแบบที่สหกรณ์ กำหนด

4. ในกรณีมีปัญหาเกี่ยวกับการปฏิบัติตามประกาศนี้ ให้คณะกรรมการดำเนินการเป็นผู้มีอำนาจ วินิจฉัยชี้ขาด คำวินิจฉัยชี้ขาดให้ถือเป็นที่สุด

ประกาศ ณ วันที่ 29 เดือน กรกฎาคม พ.ศ. 2548

 $102$ 

(รศ.ดร.วิโรจ อิ่มพิทักษ์) ประธานกรรมการดำเนินการ สหกรณ์ออมทรัพย์มหาวิทยาลัยเกษตรศาสตร์ จำกัด